Документ подписан прос<u>той электронной подписью</u><br>Информация о владовосхдарственное аккредитованное не<mark>коммерческое частное образовательное</mark> **учреждение высшего образования «Академия маркетинга и социально-информационных технологий – ИМСИТ» (г. Краснодар)** 4237c7ccb9b9e111bbaf1f4fcda9201d015c4dbaa12**\$#AH7\QX\BQAkaдемия ИМСИТ)** Информация о владельце: ФИО: Агабекян Раиса Левоновна Должность: ректор Дата подписания: 31.05.2022 16:12:03 Уникальный программный ключ:

> Проректор по учебной работе, доцент УТВЕРЖДАЮ

> > \_\_\_\_\_\_\_\_\_\_\_\_\_\_Н.И. Севрюгина

28 марта 2021 г.

# **Основы землеустройства**

# рабочая программа дисциплины (модуля)

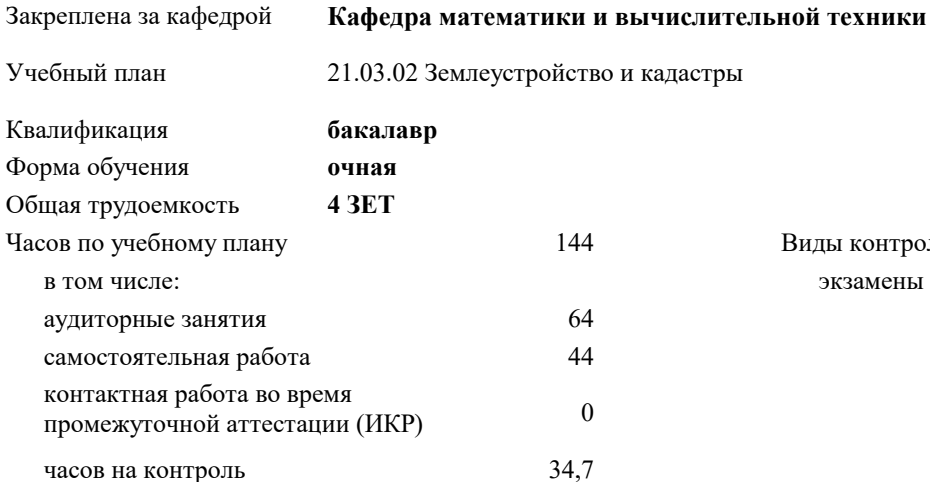

экзамены 4 Виды контроля в семестрах:

#### **Распределение часов дисциплины по семестрам**

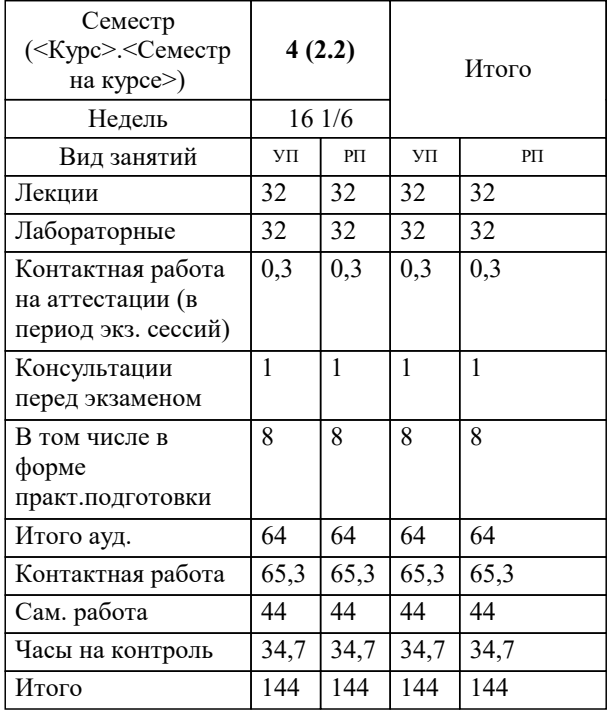

УП: 21.03.02 ЗиК 3++22.plx стр. 2

#### Программу составил(и):

*к.т.н., доцент, Капустин Сергей Алимович \_\_\_\_\_\_\_\_\_\_\_\_\_\_\_\_\_*

#### Рецензент(ы):

*д.т.н., профессор кафедры информационных систем и программирования КубГТУ, Видовский Л.А.;директор АО «ЮГ-СИСТЕМА ПЛЮС», Глебов О.В.*

**Основы землеустройства** Рабочая программа дисциплины

разработана в соответствии с ФГОС ВО:

Федеральный государственный образовательный стандарт высшего образования - бакалавриат по направлению подготовки 21.03.02 Землеустройство и кадастры (приказ Минобрнауки России от 12.08.2020 г. № 978)

21.03.02 Землеустройство и кадастры составлена на основании учебного плана: утвержденного учёным советом вуза от 28.06.2021 протокол № 11.

**Кафедра математики и вычислительной техники** Рабочая программа одобрена на заседании кафедры

Протокол от 14.03.2022 г. № 8

Зав. кафедрой Аникина Ольга Владимировна

Согласовано с представителями работодателей на заседании НМС, протокол №6 от 28 марта 2022 г.

Председатель НМС проф. Павелко Н.Н.

\_\_ \_\_\_\_\_\_\_\_\_\_ 2021 г.

## **1. ЦЕЛИ ОСВОЕНИЯ ДИСЦИПЛИНЫ (МОДУЛЯ)**

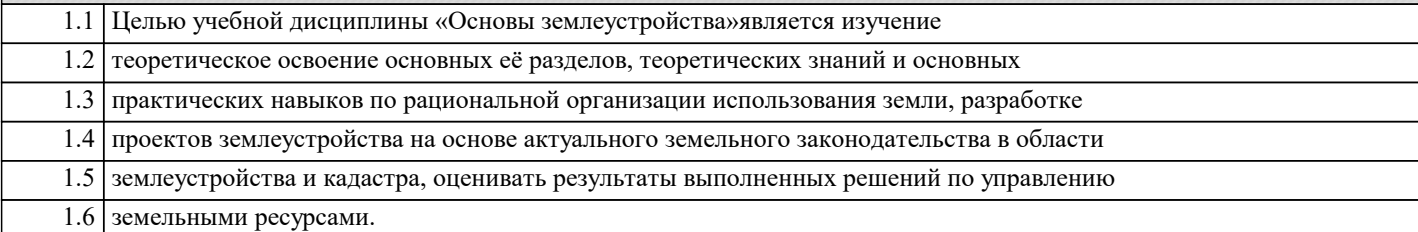

Задачи: Задачи дисциплины:изучение основных положений, закономерностей развития землеустройства, целей, функций и принципов землеустройства; видов, форм и объектов землеустройства, системы землеустройства, особенности землеустройства различных территорий, свойства земли и природные, экономические и социальные условия, учитываемые при землеустройстве; обучение студентов теоретическим основам землеустройства, современным методам и технологиям использования планов природных (земельных) ресурсов.

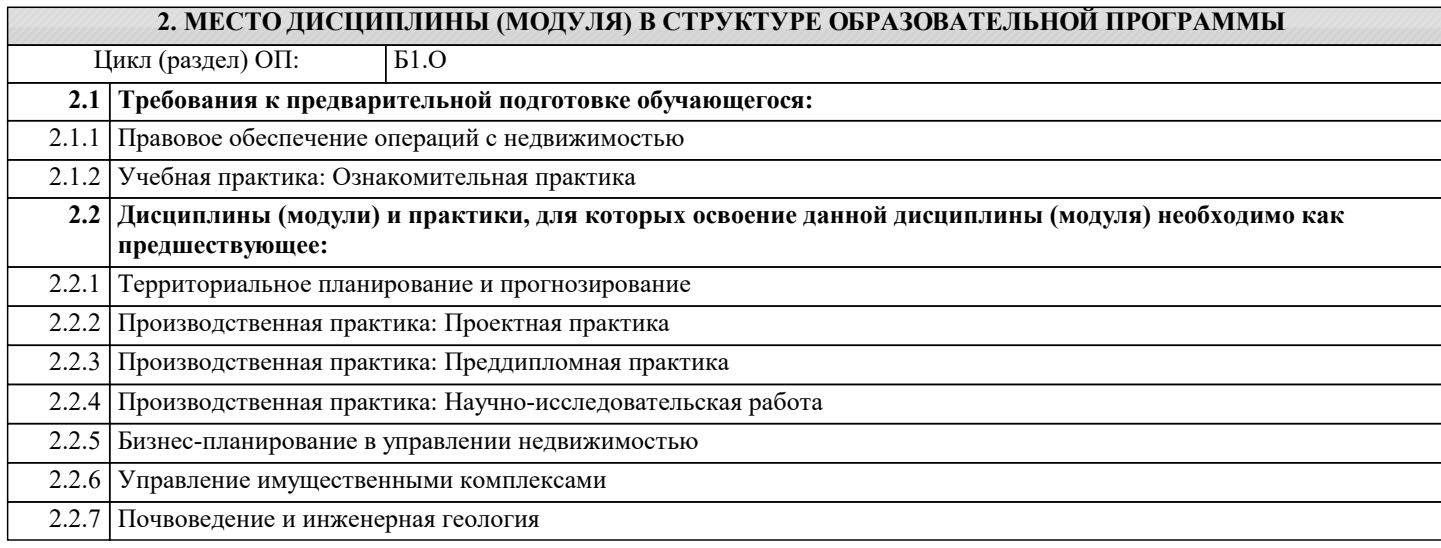

#### **3. ФОРМИРУЕМЫЕ КОМПЕТЕНЦИИ, ИНДИКАТОРЫ ИХ ДОСТИЖЕНИЯ и планируемые результаты обучения**

#### **ОПК-6: Способен принимать обоснованные решения в профессиональной деятельности, выбирать эффективные методы и технологии выполнения землеустроительных и кадастровых работ**

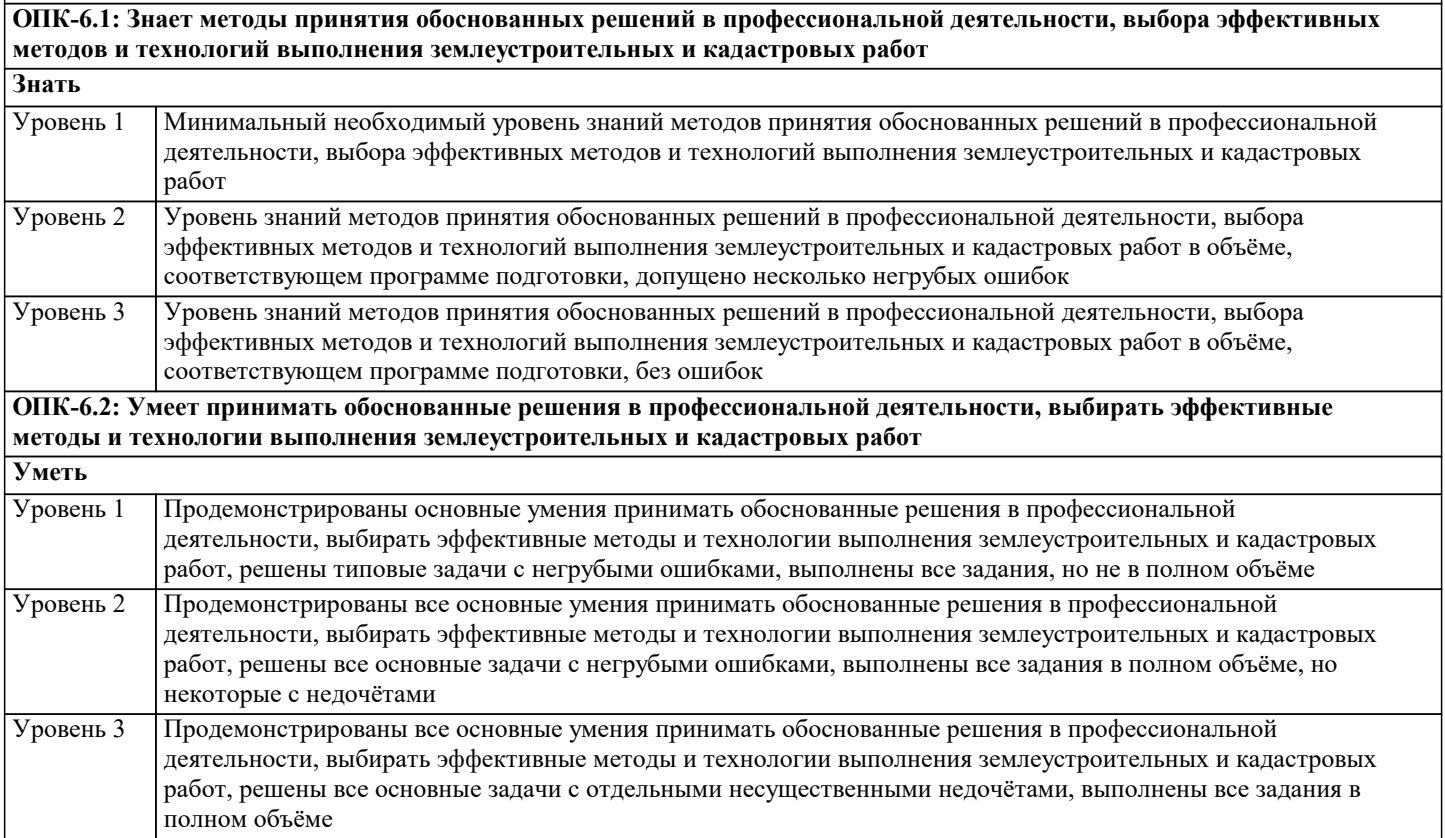

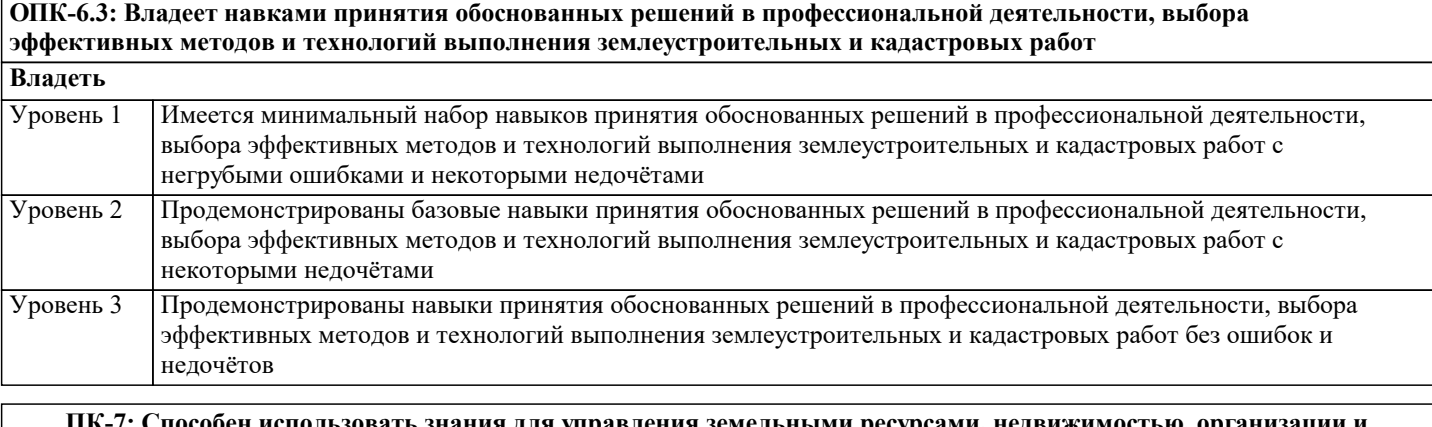

**ПК-7: Способен использовать знания для управления земельными ресурсами, недвижимостью, организации и проведения кадастровых и землеустроительных работ ПК-7.1: Знает методы управления земельными ресурсами, недвижимостью, организации и проведения кадастровых**

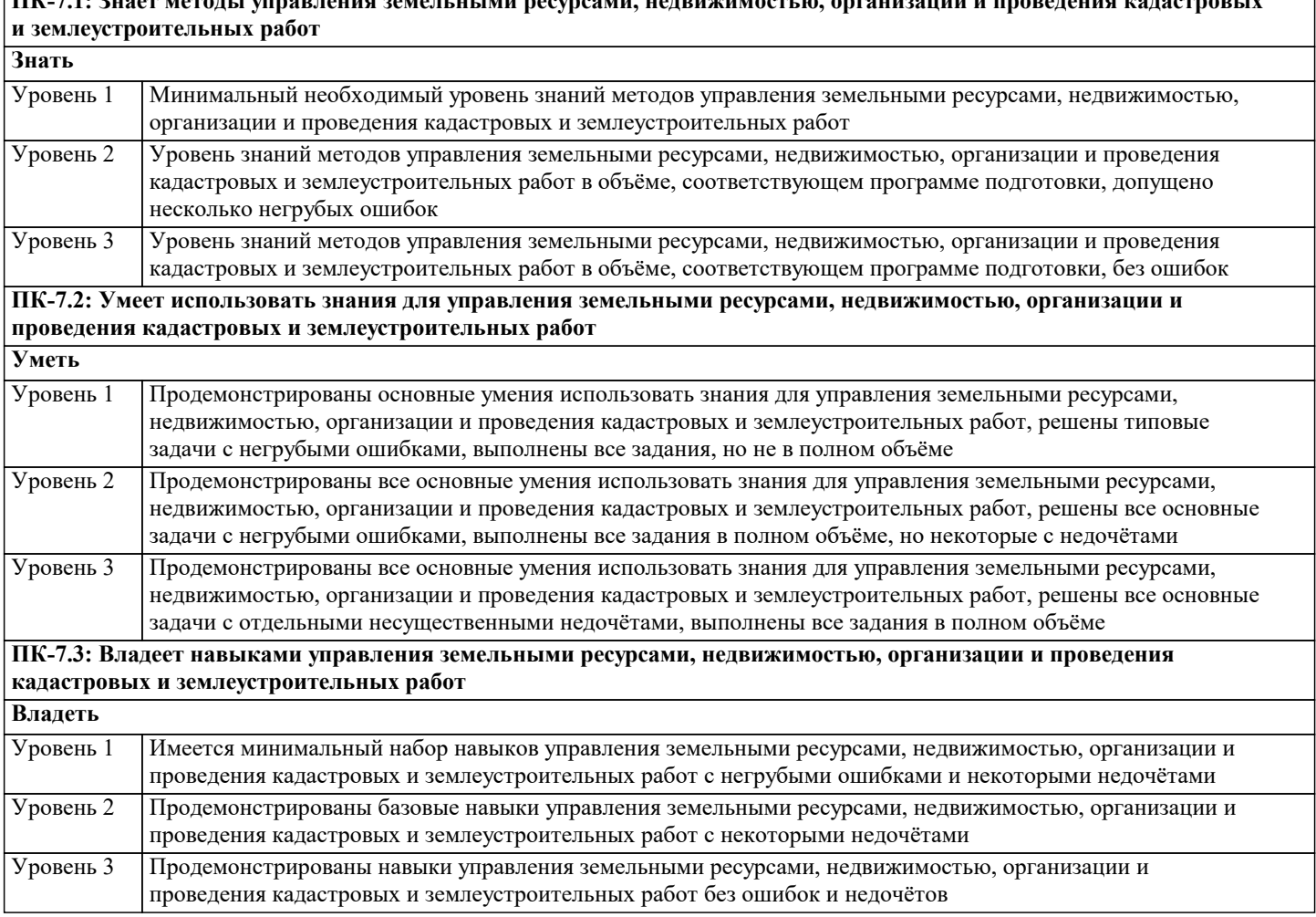

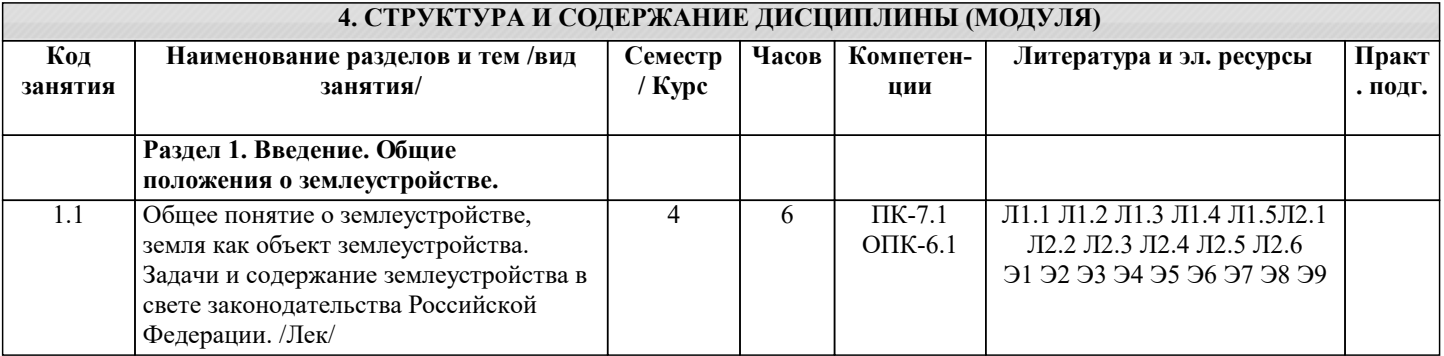

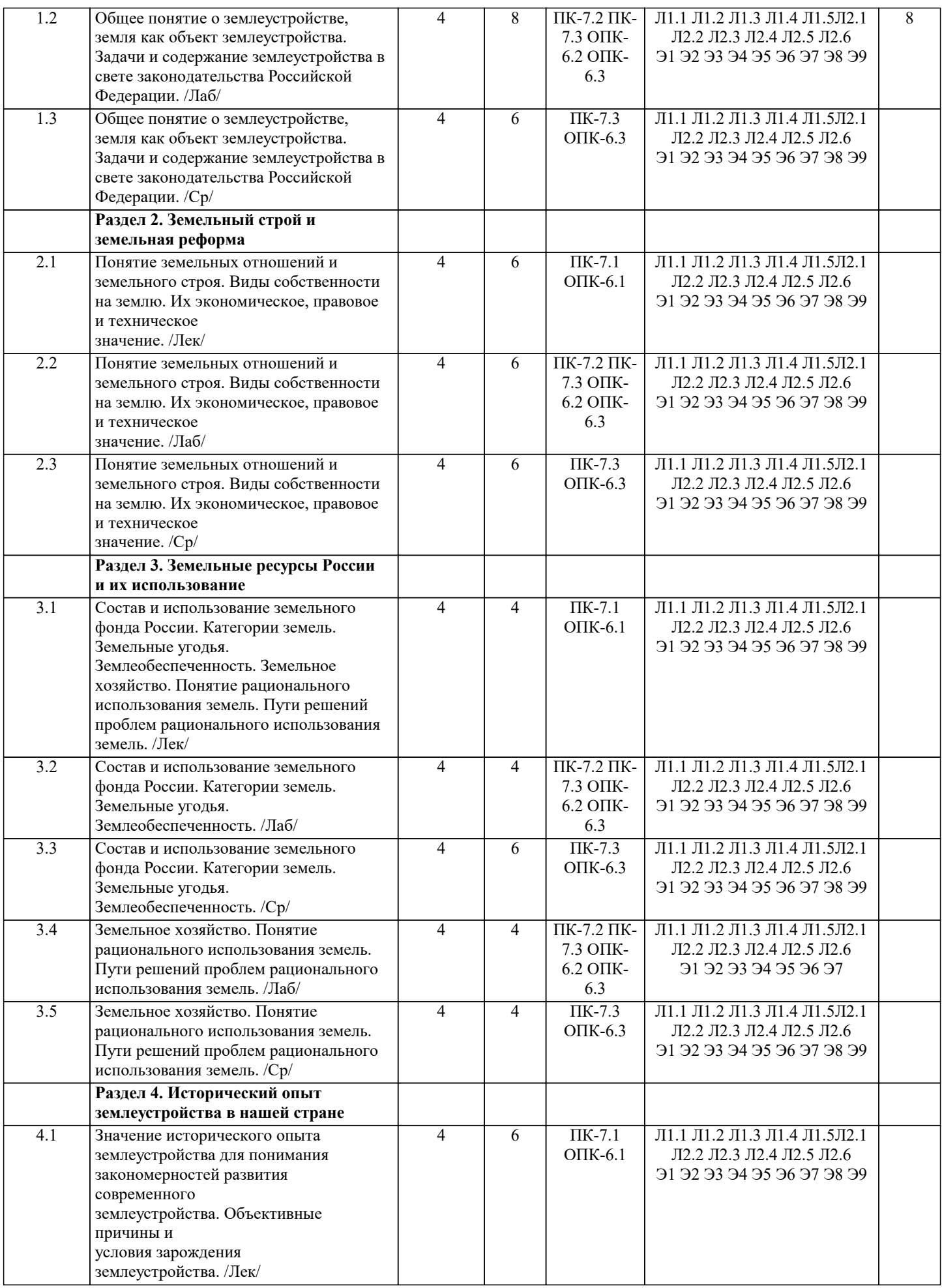

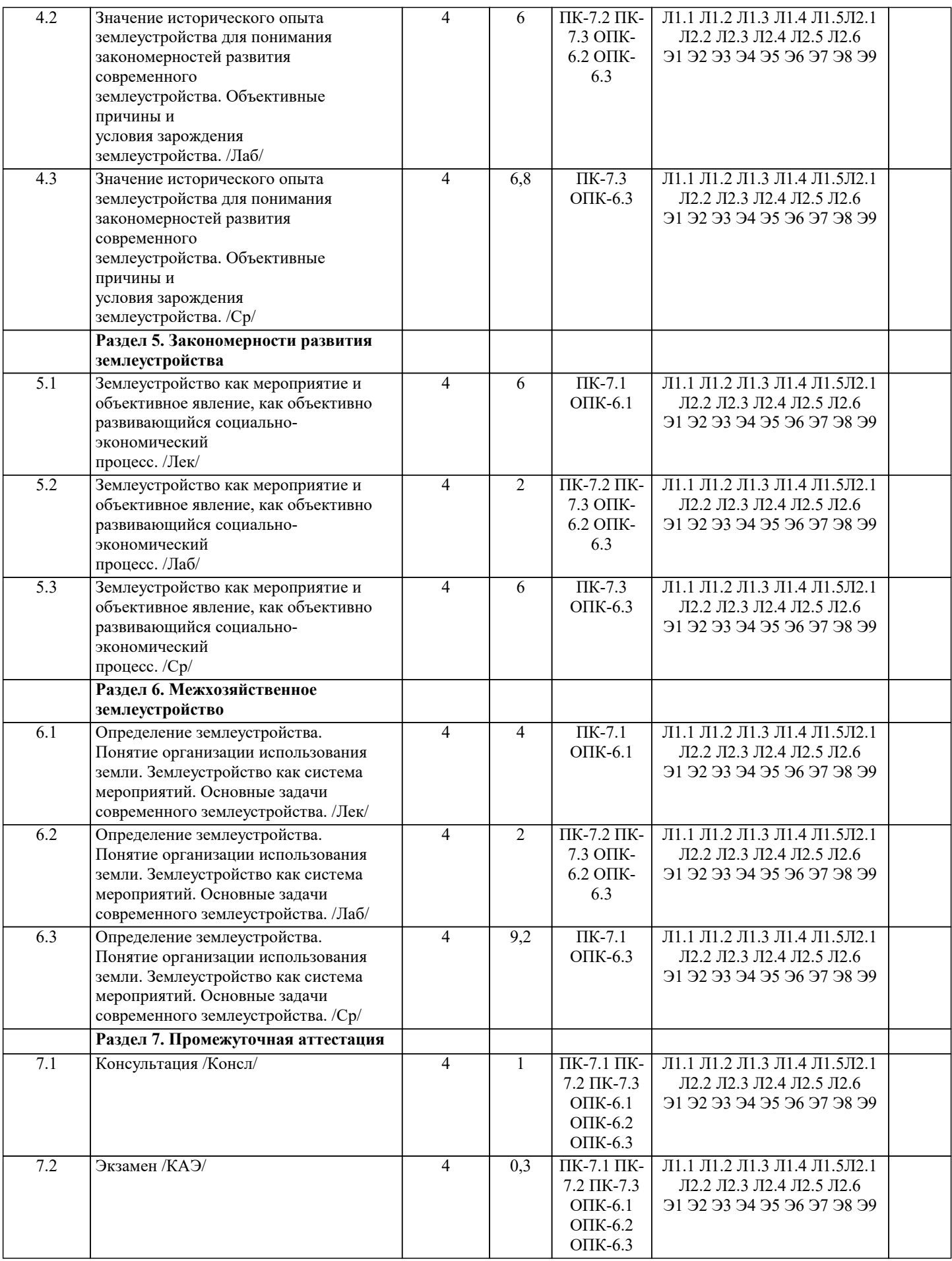

## **5. ОЦЕНОЧНЫЕ МАТЕРИАЛЫ**

**5.1. Контрольные вопросы и задания**

Примерный перечень вопросов к экзамену

1. Общие понятия о землеустройстве.

2. Научные дисциплины по землеустройству, связь со смежными дисциплинами,

обеспечивающими подготовку инженера по городскому кадастру.

3. Предмет и метод дисциплины.

4. Содержание и порядок изучения курса.

- 5. Место и роль земли в общественном производстве и природопользовании.
- 6. Земля территориальный базис поселений и главное средство производства в
- сельском хозяйстве, объект социально-экономических связей и недвижимости.

7. Средства производства, неразрывно связанные с землей, их

экономическое значение. Определение понятия «земля», применяемого в

землеустройстве.

8. Земельные ресурсы России.

9. Состав земельного фонда.

10.Категории земель. Землеобеспеченность.

11.Понятие и пути рационального использования земельных

ресурсов.

12.Охрана земель.

13.Землевладения сельскохозяйственного назначения.

14.Землепользования несельскохозяйственного назначения.

15.Регулирование землепользования в городах и других поселениях.

16.Свойства земли, учитываемые при землеустройстве.

17.Понятие, задачи, виды и содержание землеустройства.

18.Землеустроительные действия.

19.Межхозяйственное и внутрихозяйственное землеустройство.

20.Их взаимосвязь и различия.

21.Системы землеустроительного и градостроительного проектирования.

22.Землеустроительный процесс. Землеустроительные органы

России.

23.Понятие землеустроительного проектирования, его предмет и метод.

24.Содержание проекта землеустройства.

25.Роль проекта землеустройства в организации рационального

использования и охраны земель.

26.Методы составления проектов землеустройства, их экономического и

экологического обоснования.

27.Принципы землеустроительного проектирования.

28.Графическая и текстовая части землеустроительного проекта.

29.Прогнозные и предпроектные землеустроительные разработки.

30.Виды землеустроительных проектов.

31.Землеустроительный проект как основа улучшения и охраны

земель.

32.Понятие и задачи межхозяйственного землеустройства. Разновидности и типы.

33.Основные факторы образования, упорядочения, совершенствования,

реорганизации землевладений и землепользований.

34.Изъятие, предоставление, отвод земельных участков.

35.Объекты межхозяйственного землеустройства.

36.Процесс межхозяйственного землеустройства.

37.Образование землевладений (землепользований) сельскохозяйственных

предприятий.

38.Составные части проекта. Основные положения методики их

разработки.

39.Особенности межхозяйственного землеустройства крестьянских (фермерских)

хозяйств.

40.Содержание проекта.

41.Установление площади землевладения (землепользования).

Размещение границ.

42.Проектирование природоохранных мероприятий.

43.Образование землепользований несельскохозяйственного назначения.

44.Порядок межхозяйственного землеустройства.

45.Разновидности и типы проектов. Основные положения методики их разработки

46.Установление размера потерь сельскохозяйственного производства и убытков

собственников земли и землепользователей, включая упущенную выгоду.

47.Разработка проектов рекультивации нарушенных земель.

48.Установление и изменение черты населенных пунктов.

49.Охрана земель при межхозяйственном землеустройстве.

50.Осуществление проекта межхозяйственного землеустройства.

51.Установление на местности границ административного района

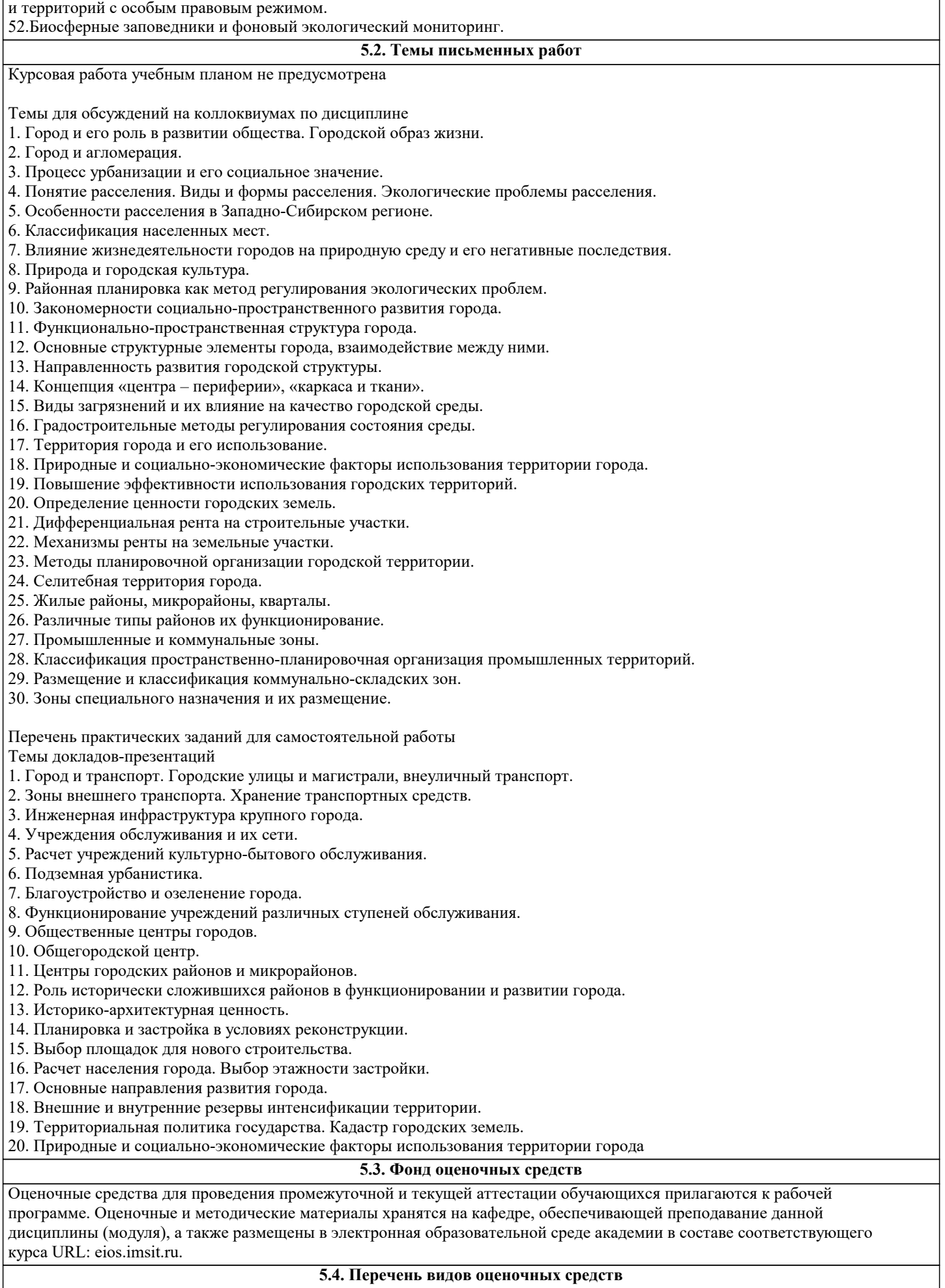

Задания со свободно конструируемым ответом (СКО) предполагает составление развернутого ответа на теоретический

вопрос. Задание с выбором одного варианта ответа (ОВ, в задании данного типа предлагается несколько вариантов ответа, среди которых один верный. Задания со свободно конструируемым ответом (СКО) предполагает составление развернутого ответа, включающего полное решение задачи с пояснениями.

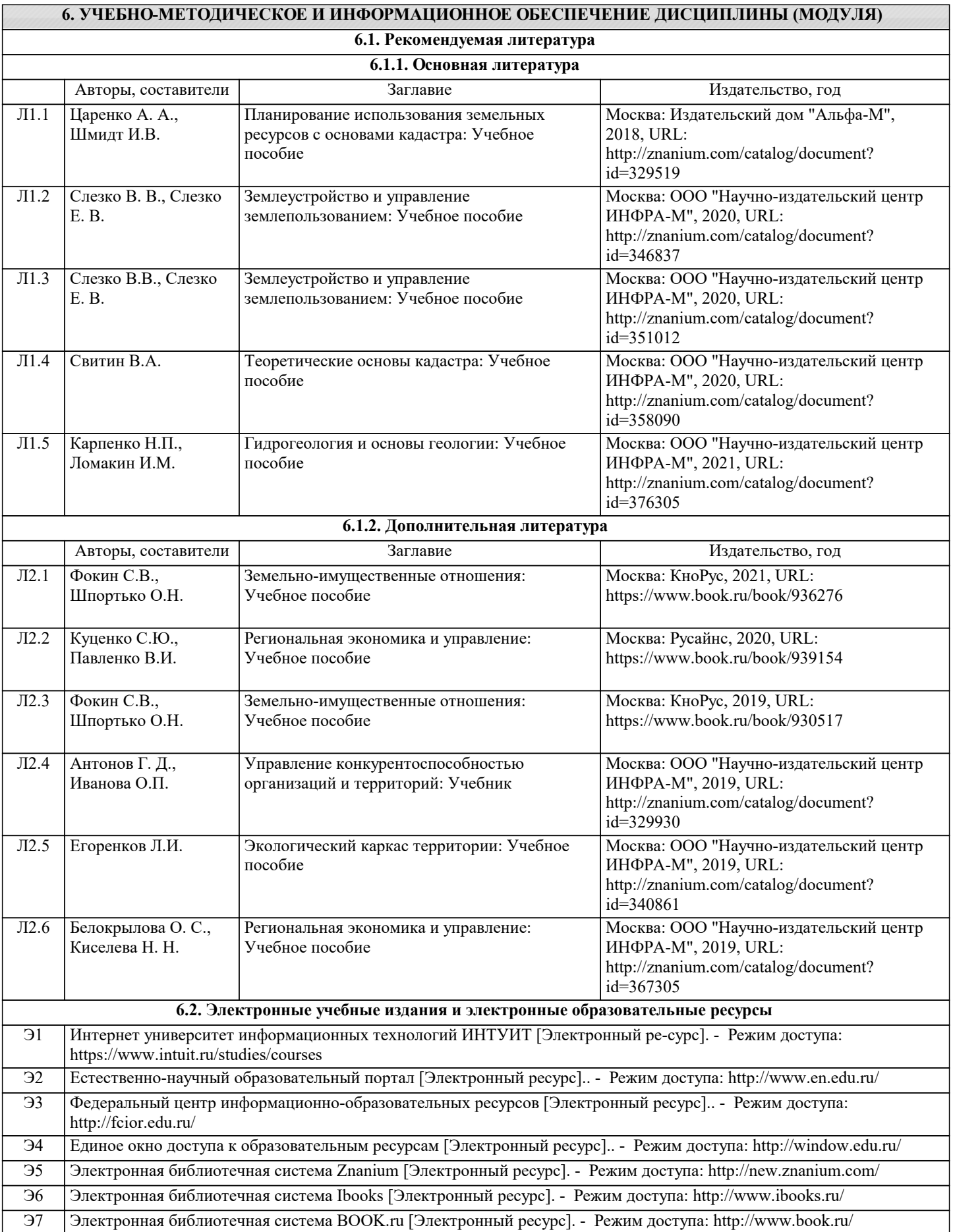

GNU GP

Premium

**GNU GP** 

Договор

Premium

разработ

0

1

6.3.1.1  $6.\overline{3.1.1}$ 

3

6.3.1.1 4

6.3.1.1 5

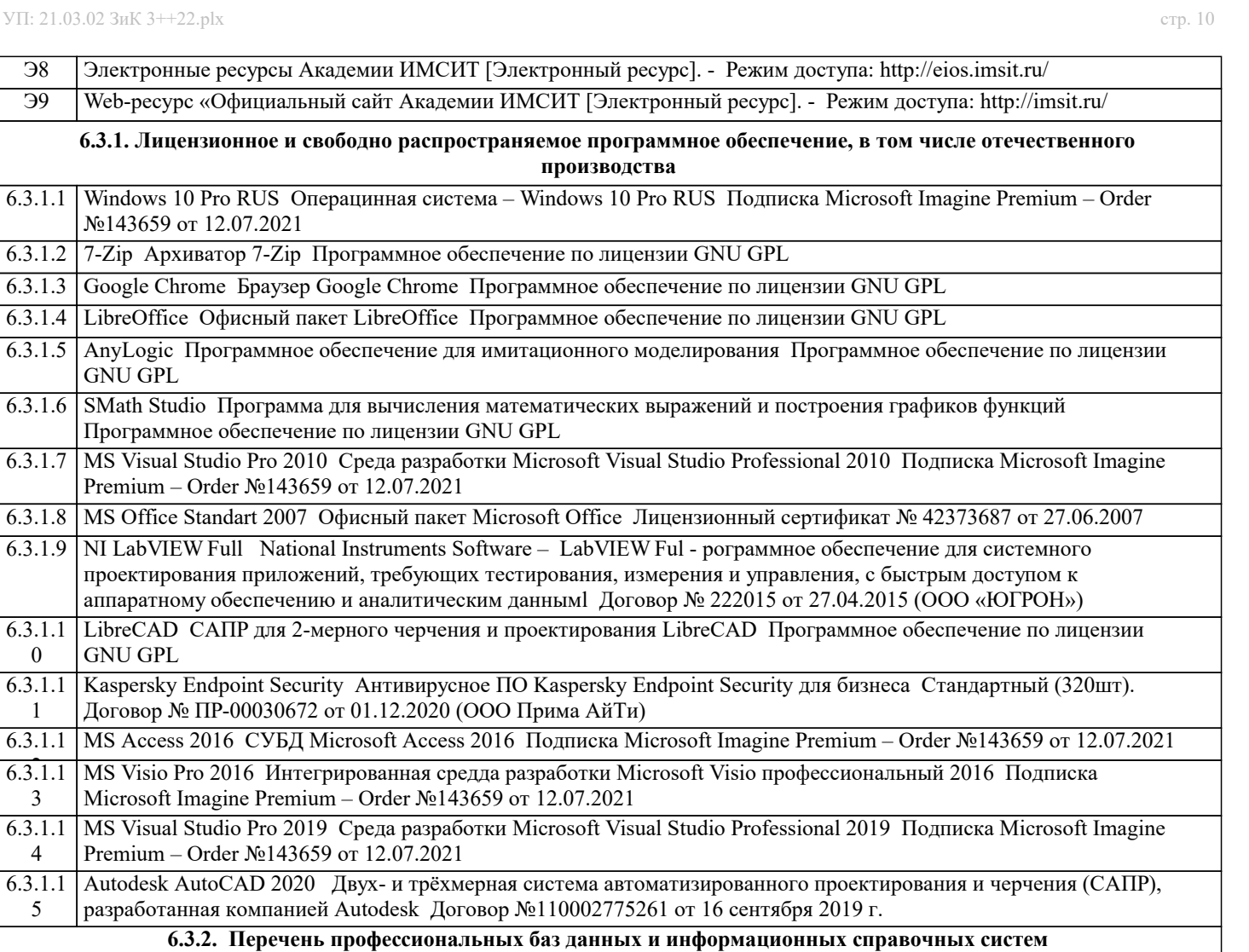

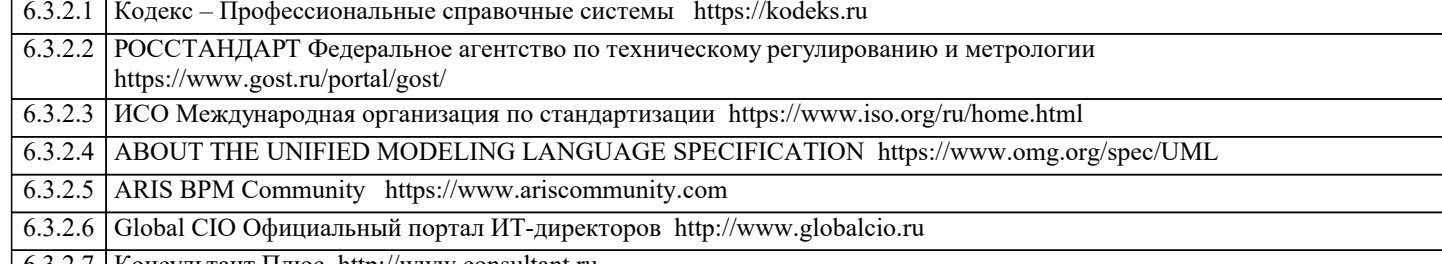

6.3.2.7 Консультант Плюс http://www.consultant.ru Г **7. МТО (оборудование и технические средства обучения)**

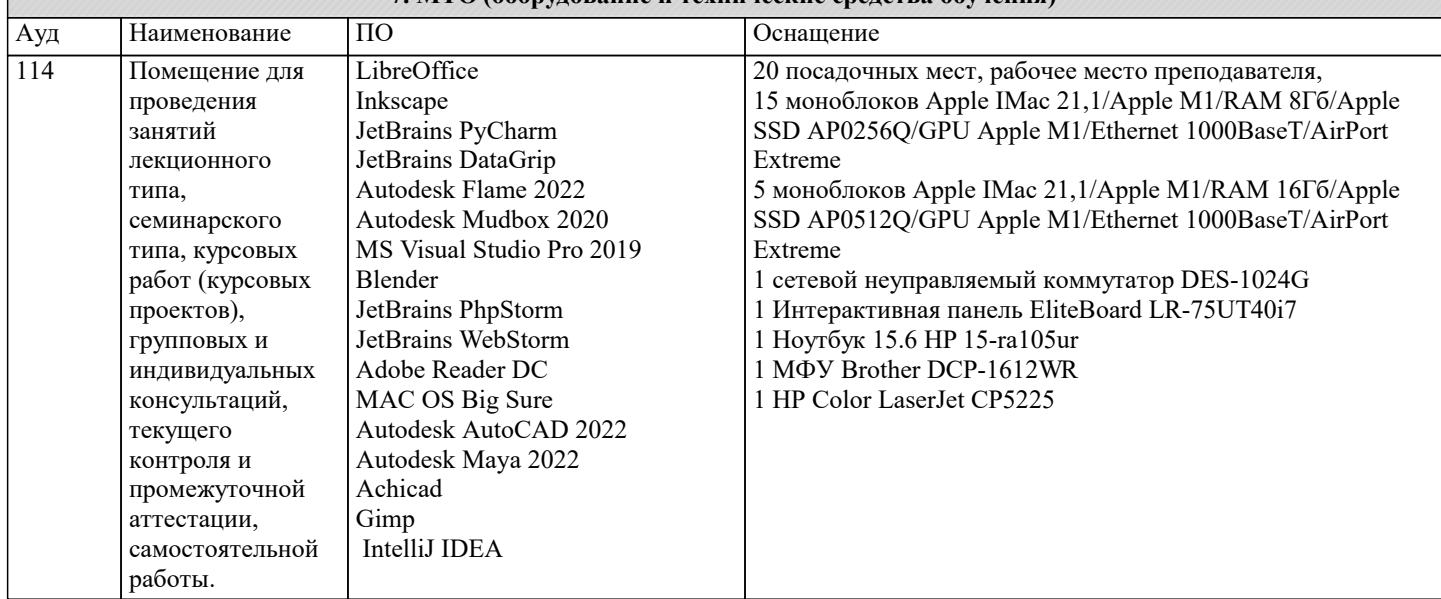

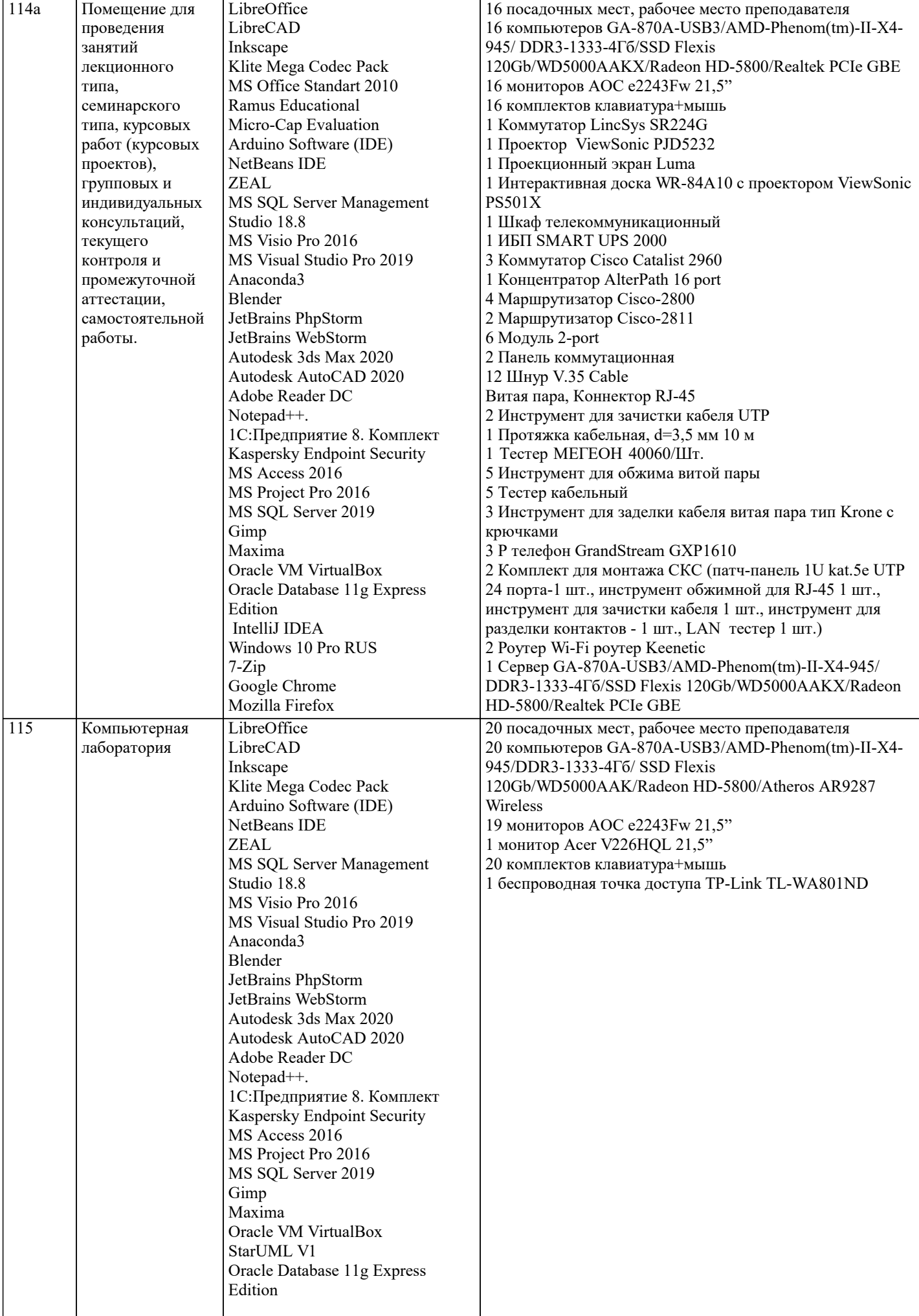

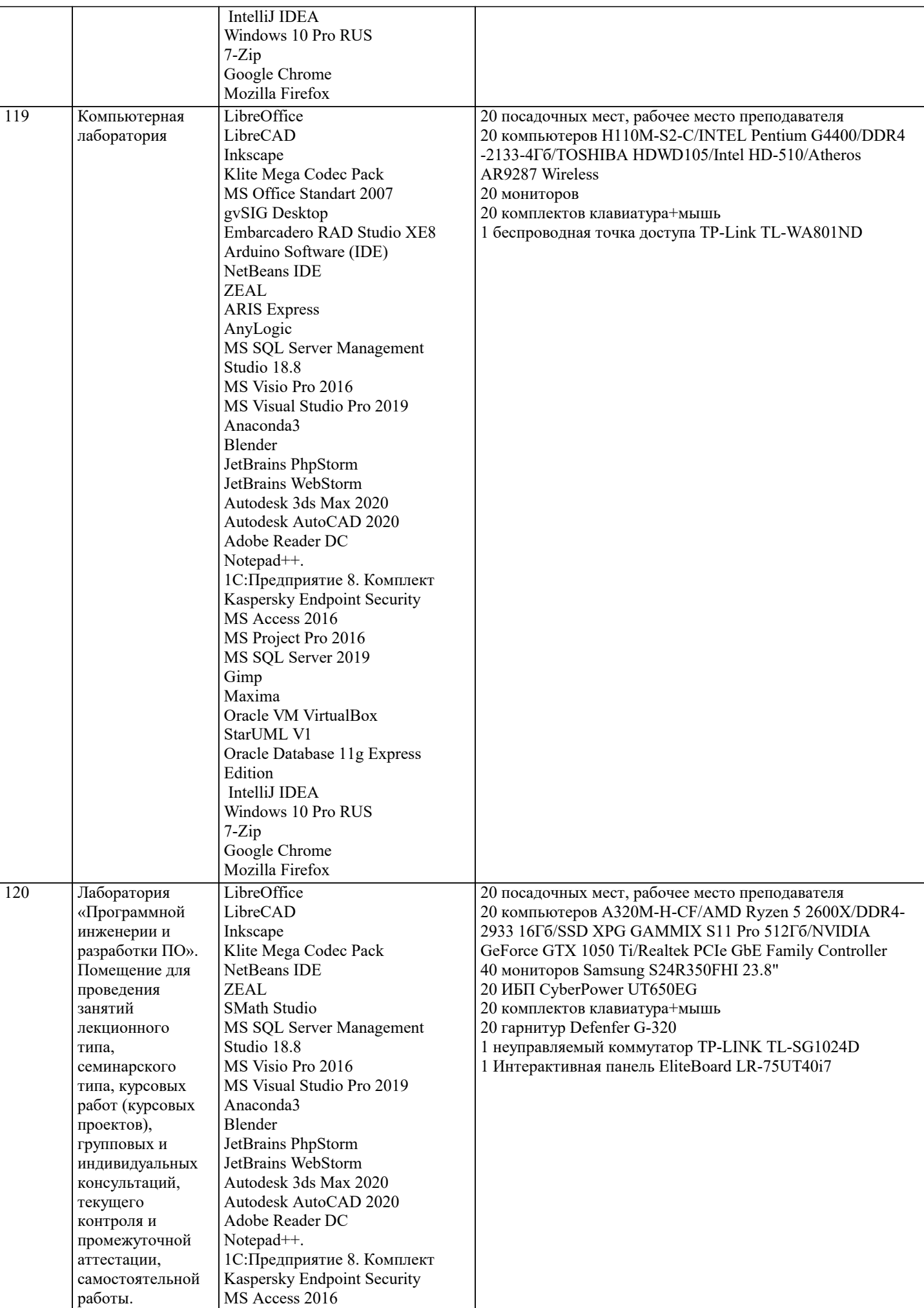

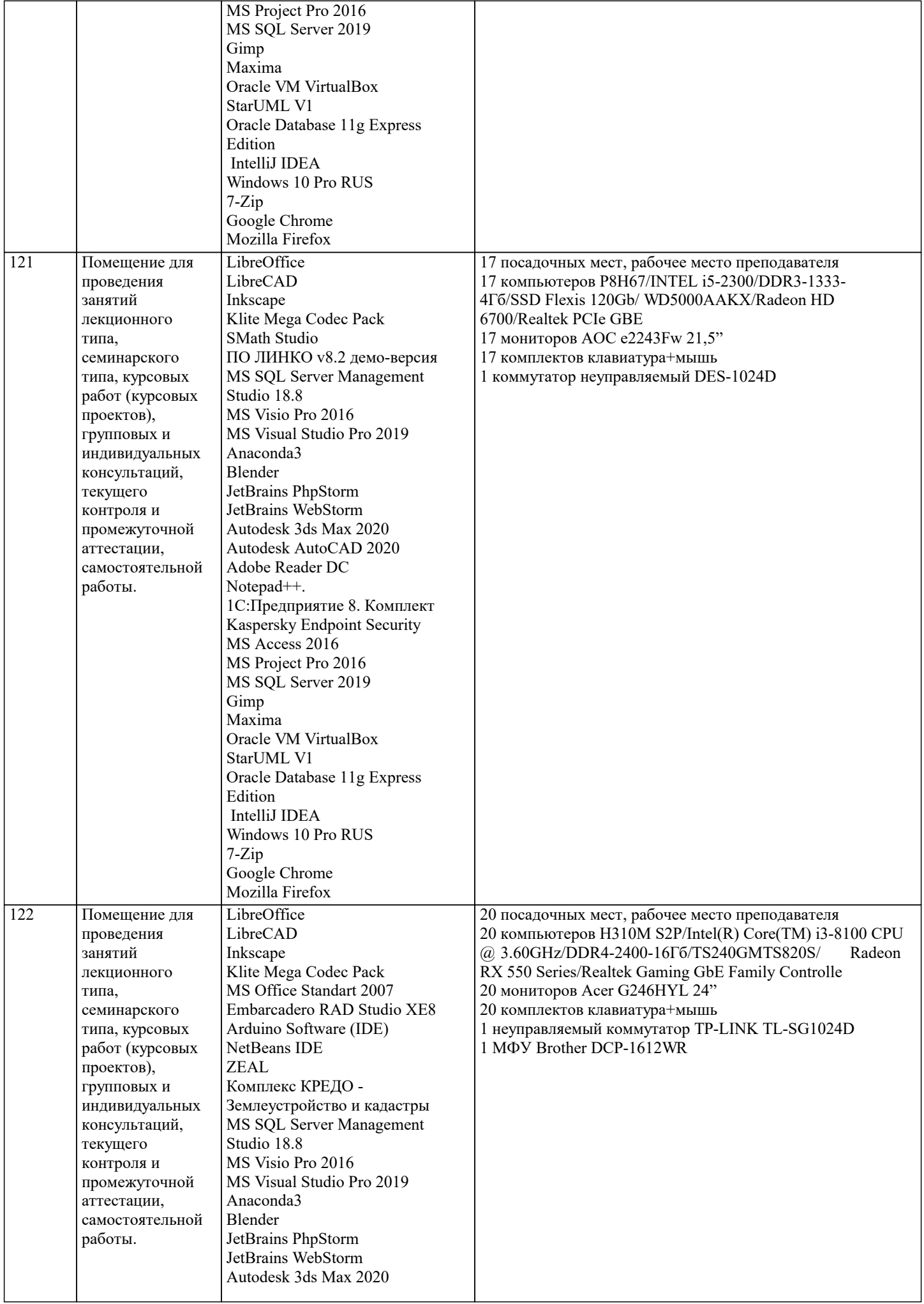

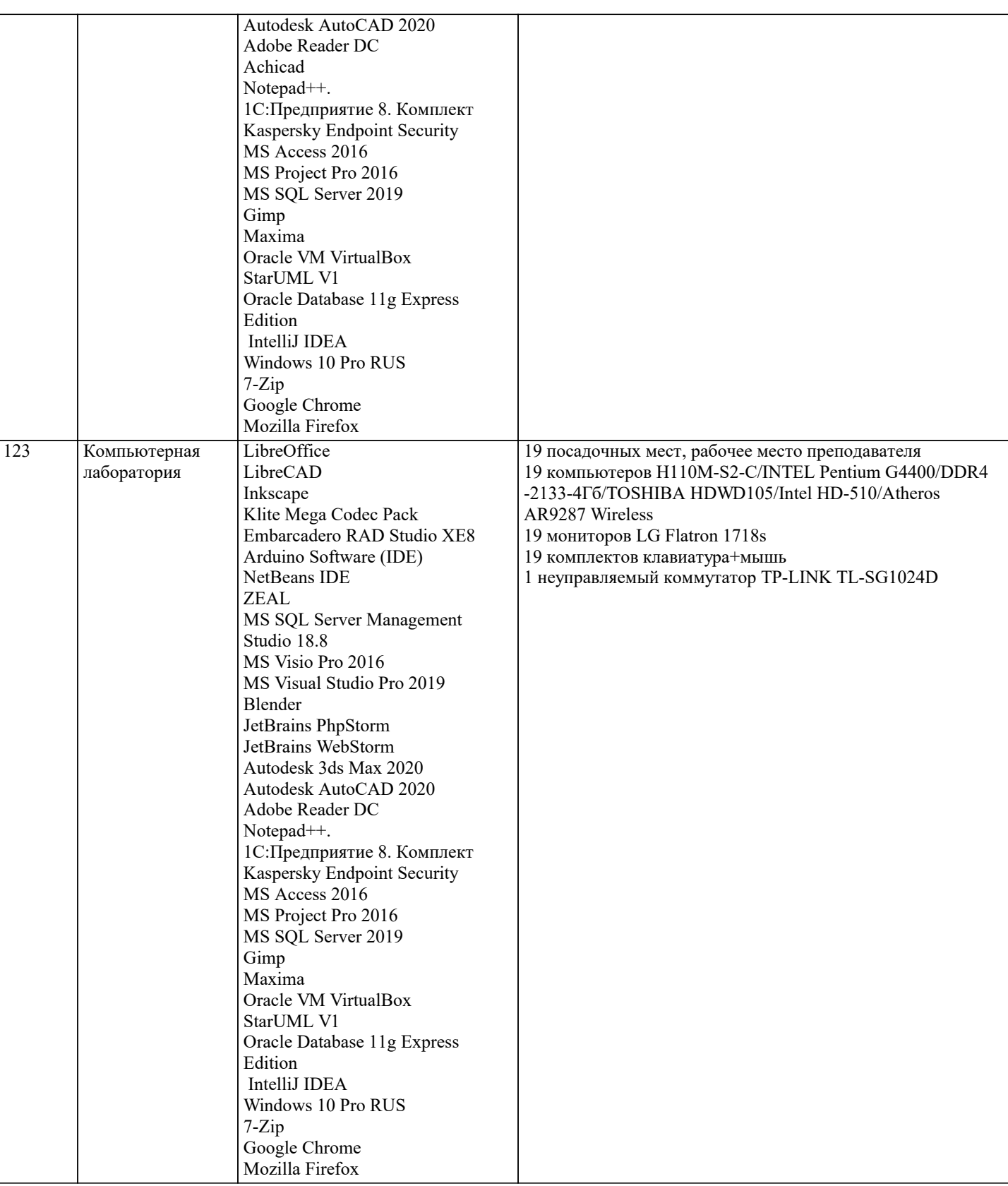

### **8. МЕТОДИЧЕСКИЕ УКАЗАНИЯ ДЛЯ ОБУЧАЮЩИХСЯ ПО ОСВОЕНИЮ ДИСЦИПЛИНЫ (МОДУЛЯ)**

В соответствии с требованиями ФГОС ВО по направлению подготовки реализация компетентностного подхода предусматривает использование в учебном процессе активных и интерактивных форм проведения занятий (разбор конкретных задач, проведение блиц-опросов, исследовательские работы) в сочетании с внеаудиторной работой с целью формирования и развития профессиональных навыков обучающихся.

Лекционные занятия дополняются ПЗ и различными формами СРС с учебной и научной литературой В процессе такой работы студенты приобретают навыки «глубокого чтения» - анализа и интерпретации текстов по методологии и методике дисциплины.

Учебный материал по дисциплине «Высокопроизводительные вычислительные системы». разделен на логически завершенные части (модули), после изучения, которых предусматривается аттестация в форме письменных тестов, контрольных работ.

Работы оцениваются в баллах, сумма которых дает рейтинг каждого обучающегося. В баллах оцениваются не только знания и навыки обучающихся, но и их творческие возможности: активность, неординарность решений поставленных проблем. Каждый модуль учебной дисциплины включает обязательные виды работ – лекции, ПЗ, различные виды СРС (выполнение домашних заданий по решению задач, подготовка к лекциям и практическим занятиям).

Форма текущего контроля знаний – работа студента на практическом занятии, опрос. Форма промежуточных аттестаций – контрольная работа в аудитории, домашняя работа. Итоговая форма контроля знаний по модулям – контрольная работа с задачами по материалу модуля.

Методические указания по выполнению всех видов учебной работы размещены в электронной образовательной среде академии.

Методические указания и материалы по видам учебных занятий по дисциплине:

Вид учебных занятий, работ Организация деятельности обучающегося

Лекция- Написание конспекта лекций: кратко, схематично, последовательно фиксировать основные положения, выводы, формулировки, обобщения, отмечать важные мысли, выделять ключевые слова, термины. Проверка терминов, понятий с помощью энциклопедий, словарей, справочников с выписыванием толкований в тетрадь. Обозначить вопросы, термины, материал, который вызывает трудности, попытаться найти ответ в рекомендуемой литературе, если самостоятельно не удаётся разобраться в материале, необходимо сформулировать вопрос и задать преподавателю на консультации, на практическом занятии.

Практические занятия - Конспектирование источников. Работа с конспектом лекций, подготовка ответов к контрольным вопросам, просмотр рекомендуемой литературы, работа с текстом. Выполнение практических задач в инструментальных средах. Выполнение проектов. Решение расчётно-графических заданий, решение задач по алгоритму и др.

Самостоятельная работа - Знакомство с основной и дополнительной литературой, включая справочные издания, зарубежные источники, конспект основных положений, терминов, сведений, требующихся для запоминания и являющихся основополагающими в этой теме. Составление аннотаций к прочитанным литературным источникам и др.

#### **9. МЕТОДИЧЕСКИЕ УКАЗАНИЯ ОБУЧАЮЩИМСЯ ПО ВЫПОЛНЕНИЮ САМОСТОЯТЕЛЬНОЙ РАБОТЫ**

Основными задачами самостоятельной работы студентов, являются: во–первых, продолжение изучения дисциплины в домашних условиях по программе, предложенной преподавателем; во–вторых, привитие студентам интереса к технической и математической литературе, инженерному делу. Изучение и изложение информации, полученной в результате изучения научной литературы и практических материалов, предполагает развитие у студентов как владения навыками устной речи, так и способностей к четкому письменному изложению материала.

Основной формой контроля за самостоятельной работой студентов являются практические занятия, а также еженедельные консультации преподавателя.

Практические занятия – наиболее подходящее место для формирования умения применять полученные знания в практической деятельности.

При подготовке к практическим занятиям следует соблюдать систематичность и последовательность в работе. Необходимо сначала внимательно ознакомиться с содержанием плана практических занятий. Затем, найти в учебной литературе соответствующие разделы и прочитать их. Осваивать изучаемый материал следует по частям. После изучения какой-либо темы или ее отдельных разделов необходимо полученные знания привести в систему, связать воедино весь проработанный материал.

При подведении итогов самостоятельной работы преподавателем основное внимание должно уделяться разбору и оценке лучших работ, анализу недостатков. По предложению преподавателя студент может изложить содержание выполненной им письменной работы на практических занятиях